# **Honeywell**

# **Honeywell Development Kit 1.3.2 Release Notes**

10/28/2020

# **Verifying Download Files**

The release files for Honeywell Development Kit (DevKit) 1.3.2and VoiceExtensions 1.2 are zip files signed with a certificate. This allows a user to verify the files they download have not been modified. After downloading the files, use the process below to verify authenticity before unzipping the files.

- 1. Java JDK (version 1.8 or newer) must be installed.
- 2. Execute the jarsigner executable against the file to verify. Example: jarsigner –verify Honeywell-DevKit-1.3.2-signed.zip

# **Code Changes**

Changes to code, including breaking API changes, can be found in the CHANGELOG.md file in the devkit directory, included in the DevKit zip file.

# **New Features in Honeywell DevKit**

## **TTS Speed Configured in Finer Increments**

The TTS speed is now configured in .25 increments for Android and iOS. This allows for more precision in selecting the user's TTS than the previous whole unit increments.

## **Honeywell Bluetooth Scanners as Host**

Honeywell Bluetooth scanners are now supported when the scanner is the host of the Bluetooth connection. This includes support for scanners paired with the Honeywell Scanner Edge application.

### **Intent Documentation Updated**

The following intents were supported but not included in the previous documentation releases:

- Photo Capture Intent
- Date Entry Intent

### **Flip-to-Mute Support**

The SRX3 wireless headset supports flip-to-mute but the headset must be upgraded to firmware version 6.07.

# **System Requirements**

The following devices and software were tested for this release of DevKit.

## **Minimum Android Device Specifications**

- Processor: Qualcomm Snapdragon 410 MSM8916 1.2 GHz quad-core
- Memory: 2GB RAM
- Storage: 8GB/16GB Flash
- WLAN: EEE 802.11  $a/b/g/n$  radio
- Bluetooth: Bluetooth Class 4.0, Bluetooth HFP (Hands-Free Profile) version 1.6
- Operating System: Android M  $(6.0.1)$

The above are the minimum recommended device specifications. If the device does not meet or exceed these specifications, the following symptoms may occur:

- Poor audio quality
- Slow application screen responsiveness
- Delayed input entry

### **Hardware**

The following devices were tested for this release.

#### **Devices**

- Honeywell Dolphin CT40
- Honeywell Dolphin CT50
- Honeywell Dolphin CT60
- Honeywell Dolphin CN80
- Honeywell Dolphin CN80G
- Honeywell CK65
- Honeywell ScanPal EDA51
- Honeywell ScanPal EDA71
- Honeywell A700x

Demo level support:

- $\bullet$  Zebra WT6000
- $\bullet$  Zebra TC51

#### **Headsets**

- Honeywell SRX-SL Light Industrial Use Headset
- Honeywell SRX2 Wireless Headset
	- <sup>o</sup> Firmware version 4.05 required
- Honeywell SRX3 Wireless Headset
	- $\circ$  Firmware version 6.07 required for flip-to-mute support when used with Android devices
	- $\circ$  With earlier firmware versions, the headset functions as flip-to-standby (microphone is still active)
	- <sup>o</sup> When used with A700x devices, all firmware versions support flip-to-mute
	- Use the [Honeywell](https://help.honeywellaidc.com/Software/hauu/Content/HAUU_Home.htm) Accessory Update Utility to update SRX3 firmware

#### **Scanners**

- Honeywell CT40 On-board Scanner
- Honeywell CT50 On-board Scanner
- Honeywell CT60 On-board Scanner
- Honeywell EDA51 On-board Scanner
- Honeywell EDA71 On-board Scanner
- Demo level for the Honeywell 8670 ring scanner

Demo level support:

• Honeywell 8670 Ring Scanner

## **Android Device Operating System Support**

- $\bullet$  Android M (6.0.1)
	- Honeywell Dolphin CT50
- Android N  $(7.1.1)$ 
	- Honeywell Dolphin CT40
	- Honeywell Dolphin CT60
- Android  $O(8.1.0)$ 
	- Honeywell Dolphin CT40
	- Honeywell Dolphin CT60
	- Honeywell Dolphin CK65
	- Honeywell ScanPal EDA51
	- Honeywell ScanPal EDA71
- Android  $P(9)$ 
	- Honeywell Dolphin CT40
	- Honeywell Dolphin CT60
	- Honeywell CK65

## **Honeywell A700x Software Support**

• VoiceCatalyst 4.2 or greater

#### NOTE

Honeywell A700 series and A500 devices are not supported.

# **Issues Fixed and Included in This Release**

The following issues reported in earlier versions were fixed in this version.

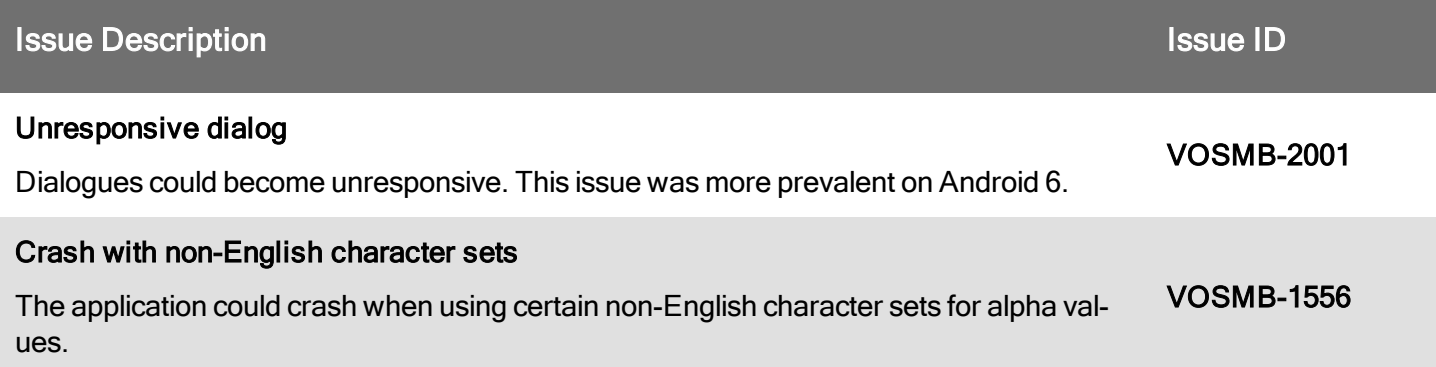

# **General Considerations and Limitations**

# **Mobile Application Limitations**

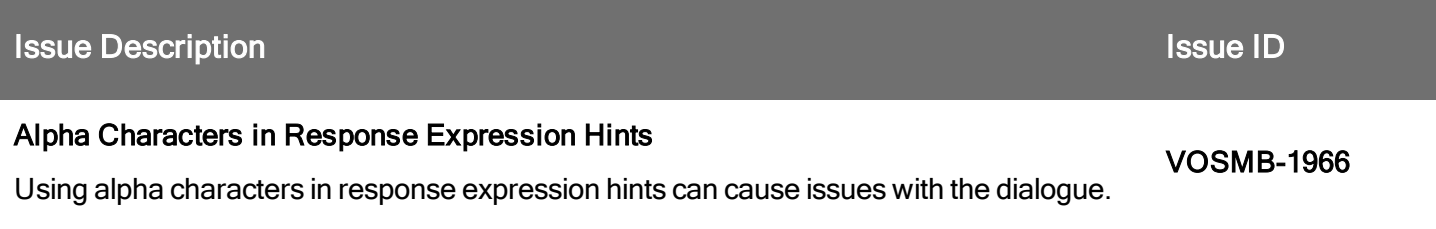

# **Previously Reported Limitations**

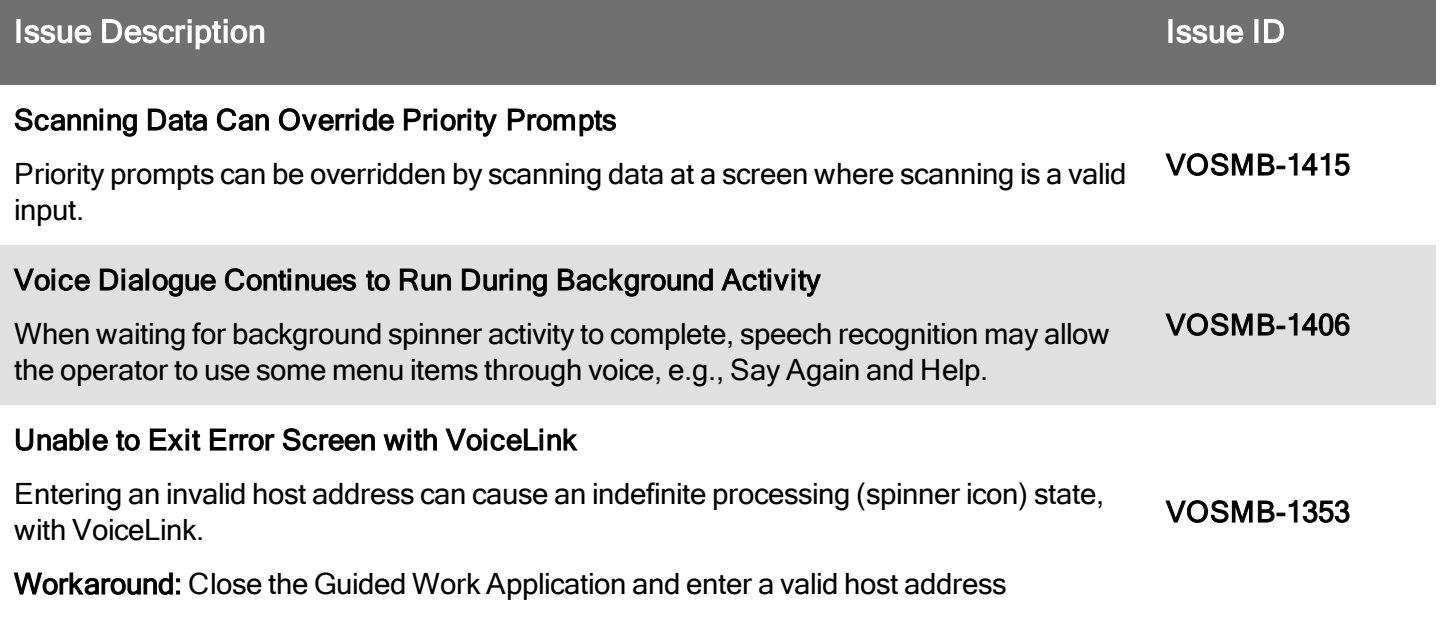

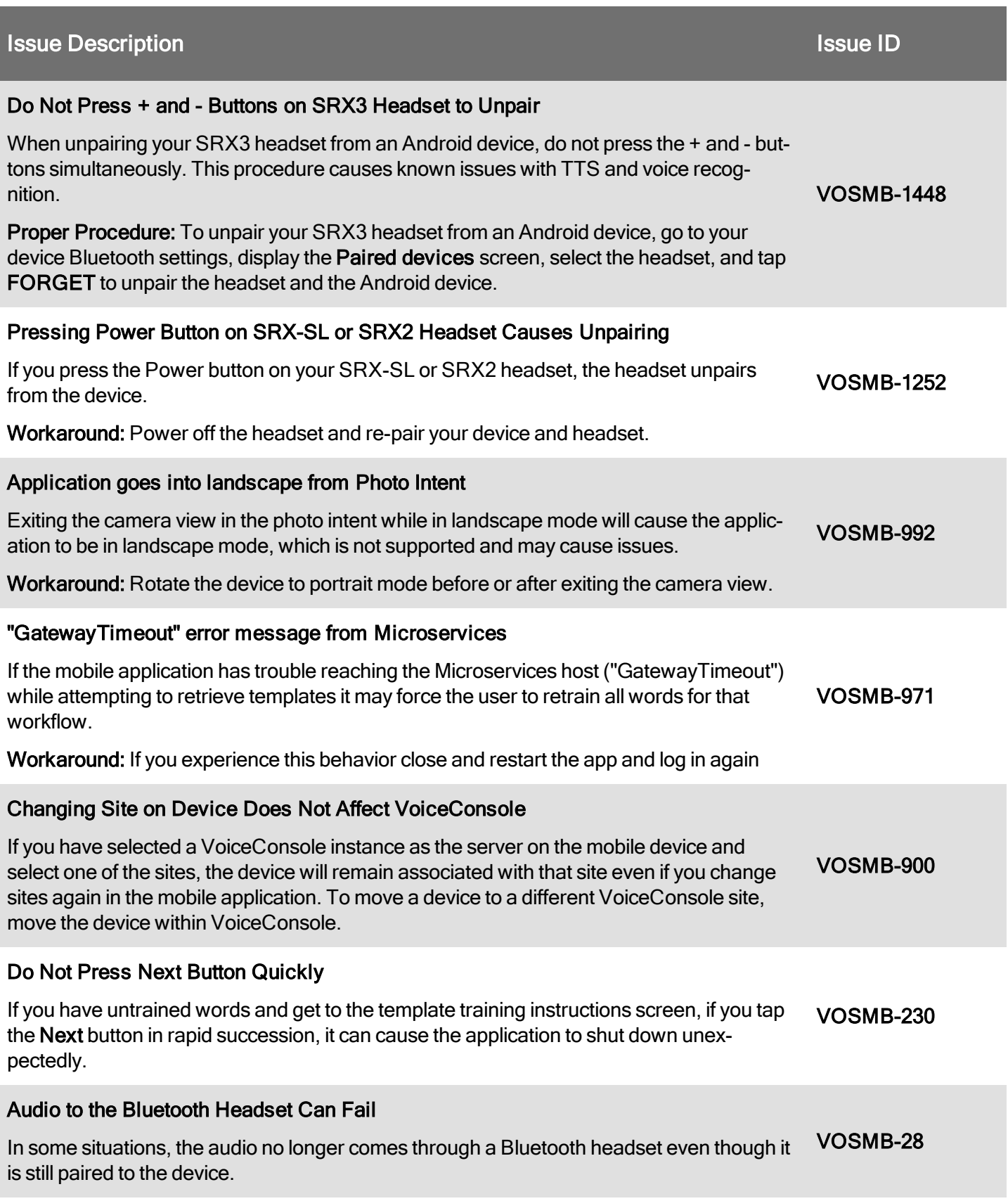

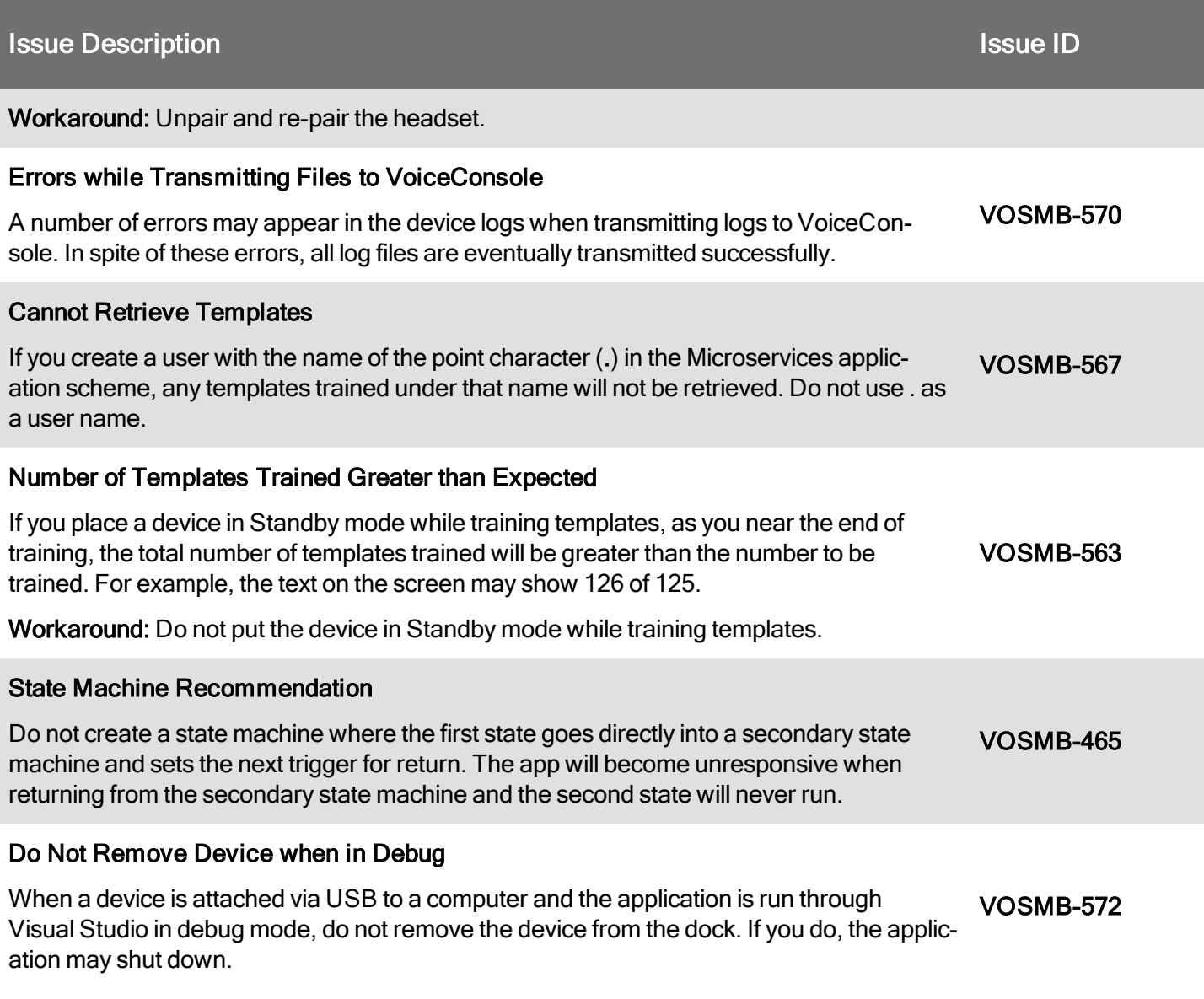